## Researching Decisions on the OAH Website

By Jeff Sanchez Vol. 38 February 2006

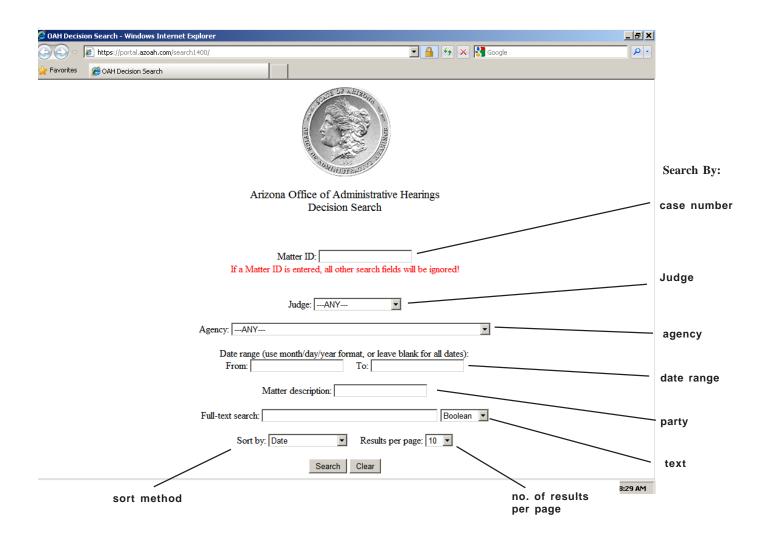

## Example:

Finding decisions written by Adminstrative Law Judge Michael L. Barth in Registrar of Contractors hearings dealing either with air conditioning or painting between the dates of January 1, 2003 and September 30, 2004:

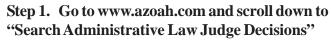

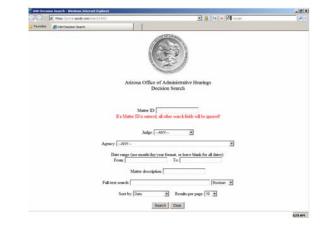

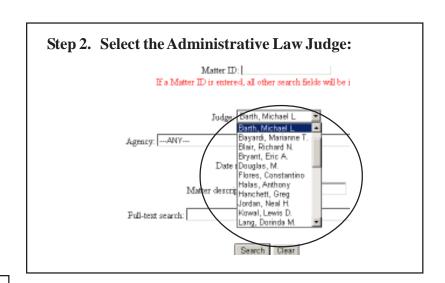

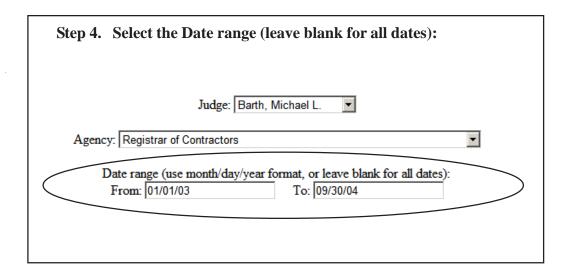

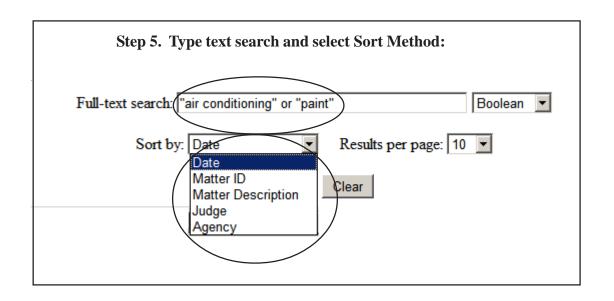

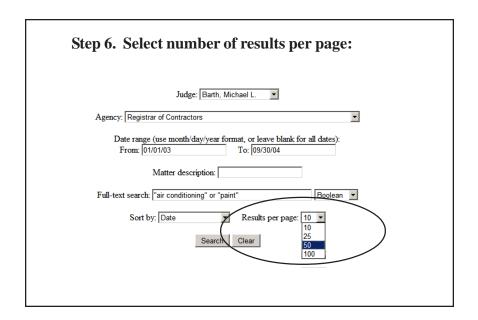

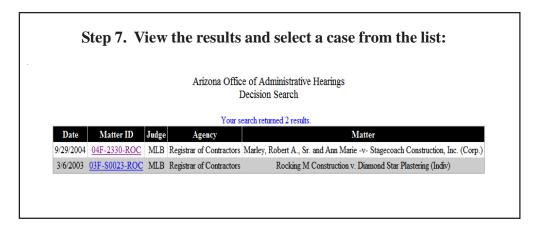

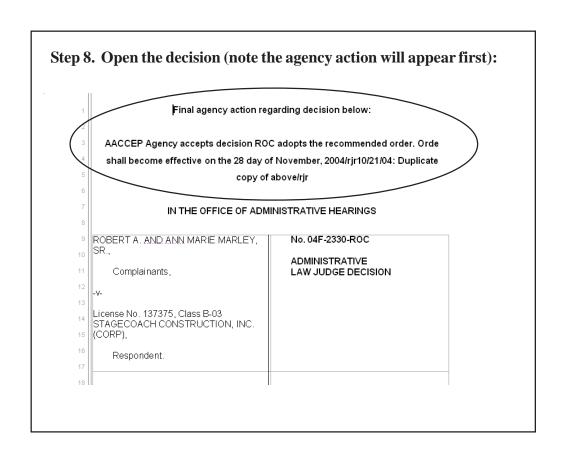